€•'ƒ"…•†‡ V €ƒˆ‰Š‹•"Œ‰‹Œ• ‹•ŠŽ‹Œ -'ƒ•‹…Žƒ•'Œ• ''Œ†‡ -'Œ‹"ƒ"ƒ‹"……, 10 • 13  $(E_{\text{---},-}$  2008  $\degree$ .

€™š›œ• €™ž™Ÿ ¡ ¢£¡¤ ¡ • 2 0 0 8, Ž••'¥ 4 €¦§¨•

š¦š©¡€• œ¦ª¢•ž¦ª•«¦¦ GEORENDER

¬ 2008 ˜. Ÿ.-. ©-®¦¤, •.®. £¡§¤™œ

€•'ƒ"…†…‡ˆ‰•Š "…ˆ‹‡Œ†ˆ•Žƒ•••Š •ƒ'••'ƒˆ‰•Š ‹••Žƒ†ˆ••ƒ• •". ".•. –—ƒ‰ˆƒƒŽŒ

e-mail: [dtyugin@rambler.ru](mailto:dtyugin@rambler.ru)

˜†• •™‹'ƒ••• ˆ—…'••' "ƒ…š•™•'ƒˆ‰•' • ›‰…—…"•'ƒˆ‰•' œ†…•ƒˆˆ…Ž , Ž 'Œˆ••…ˆ•• "…‡ƒ—•†…ŽŒ••ž Ž…—• •‹•Œ"•, ‡Ž•,ƒ••ž …œ…—™†£Š^œ†…^•†Œ•ӻѯ Ž•‹•†ƒ•••' Ž…—• Ž ˆ•†Œ••š•••†…ŽŒ••…" …‰ƒŒ•ƒ, œ†…•ƒˆˆ…Ž Žƒ†••‰Œ—Ÿ•…"… • "…†•™…••Œ—Ÿ•…"… œƒ†ƒ"ƒ •- ZΥ•ž, †Œ^œ†…^•†Œ•ƒ••ž ™Œ"†ž™•ƒ••S Z Z. •,#ƒ.¡'…‡•"… •"ƒ•Y ••š…†"Œ••…••«¢ ^• ^-•ƒ"‹ œ…™Ž…—ž¢£‹¢ Ž•™‹Œ<del>=‡</del>•™ŽŒ•Ÿ †ƒ™‹—Ÿ•Œ•• †Œ¡…••, ‰Œ‰ ‰…"œŸ¢•ŕ<del>‡|</del>ŕ•'–ƒŠ •Œ‰ •™"ƒ†••ƒ—Ÿ••' ˆ•ˆ•ƒ", •ˆœ…—Ÿ™‹ƒ"•' ‡—ž "…•••…†••"Œ œ†…•ƒˆˆ…Ž Ž œ†•†…‡ƒ. ¤•- ™‹Œ—Ÿ••Š ‰…••†…—Ÿ ¡…—ƒƒ œ†…ˆ• ‡—ž œ…••"Œ••ž, Œ ‹'•••ŽŒž ¡…—Ÿ •ƒ …¡¥¦"• ‡Œ•••' •^œ…—Ÿ™‹ƒ"•ƒ ›••"• "…‡ƒ—ž"•, ‰†ŒŠ•ƒ •ƒ…¡'…‡•".

¤…™"…,•…ˆ••• •†¦""f†•…Š "†Œš•‰• œ…™Ž…—ž¢• œf†fŽf^•• \*ČĚ• '•^—f•••' ‡Œ•••', Z •Œ"—ž‡•…ƒ‡—ž 'ƒ—…Zƒ‰@E\*"•'ƒˆ‰• "ƒ•ž¢£ƒƒˆž •™…¡†Œ,ƒ••ƒ. § œ…"…-£Y¢ •Œ‰…"… œ…‡'…‡Œ "….•… …•ƒ•••Y ‰Œ'ƒ^•Zƒ•••ƒ 'Œ†Œ‰•ƒ†•^••‰• "‡:⊈<del>ƒ….,</del>•… œ†.-•ƒˆˆŒ, ƒ"… …ˆ…¡ƒ••…ˆ••, Œ •Œ‰'ƒ œ†…Žƒˆ•• …•—Œ‡‰‹ • Žƒ†•š•‰Œ••¢ '•ˆ—ƒ••…Š "…‡ƒ—• ˆ ‡Œ••• "• •™"ƒ†ƒ••Š .

¨•…¡†Œ'ƒ••ƒ ˆœƒ••š•'ƒˆ‰•' ‡Œ•••', Œ •Œ‰'ƒ "†Œš•‰Œ, Ž™Œ•"…‡ƒŠˆ•Ž‹¢£Œž ˆ  $C = f'' C = f'' C = \frac{f''}{f''} = \frac{f''}{f} = \frac{f''}{f} = \frac$ •ƒ"•. ©Œ‰Œž ˆ•ˆ•ƒ"Œ ‡…—'•Œ …•Žƒ'Œ•Ÿ •†ƒ¡…ŽŒ••ž" : ¡•ˆ•†…‡ƒŠˆ•Ž•ž; ‰Œ'ƒˆ•Žƒ••…Š  $\ddagger f \bullet \mathbb{C} \text{E} \rightarrow^{\text{TM}} \text{CF} \bullet \text{vec} \dots$ ## $f, \text{``} \text{``} \bullet \text{``} \bullet \dots, \bullet^{\text{``}} \uparrow \text{CF} \text{``} \rightarrow^{\text{``}} \bullet \text{``} \bullet \dots$   $\ddagger^{\text{``}} \text{CF} \bullet \dots$   $\mathbb{Z} \downarrow \text{CF} \bullet \bullet \text{``}$ ;  $\alpha \circ \dots \downarrow \downarrow f + \gamma \circ \circ \bullet \dots f \dots$ ˆ‰…Š œ†•Žž™‰• …•…¡†Œ'Œƒ"•' …¡¥ƒ‰•…Ž.

€ƒ‰…•…†•ƒ ™Œ‡Œ'• (•Œœ†•"ƒ†, …•…¡†Œ'ƒ••ƒ •†¦'"ƒ†•…"… œ…—ž •ƒ"œƒ†Œ•‹†•…"… †Œˆœ†ƒ‡ƒ—ƒ••ž) •†ƒ¡‹¢• ˆ…™‡Œ••ž, ‰Œ‰ ˆœƒ••š•'ƒˆ‰•' Œ—"…†••"…Ž, •Œ‰ • œ…‡'…‡…Ž ‰ ˆœ…ˆ…¡‹…•…¡†Œ'ƒ••ž. ª•… ˆŽž™Œ•… ˆ •ƒ" '•…, œ†…•ƒˆˆ• ‰…•…†•ƒ •ƒ…¡'…‡•"… Ž•™‹Œ— •- ™•†…ŽŒ•Ÿ "…"«••"ƒ•Ÿ ˆ—…,•‹¢ ˆ•†‹‰•‹†‹, •‡—ž •' •Œ"—ž‡•…"… œ†ƒ‡ˆ•ŒŽ—ƒ••ž

•ƒ …¡…Š••ˆŸ ¡ƒ™ †Œˆˆ"…•†ƒ••ž ˆ…ˆ•ŒŽ••' ›—ƒ"ƒ••…Ž, ‰Œ‰ …•‡ƒ—Ÿ•…, •Œ‰ • Ž ˆ…Ž …- ‰‹œ•…ˆ••.

~…œ••‰• Œ‡Œœ••†…ŽŒ£Ÿ^\*Ž‹¢£•f †f f••ž ‡—ž ‡Œ•••' ™Œ‡Œ' •f œ†•Žf—• ‰ ,*f—*Œƒ"…"‹ †ƒ™‹—Ÿ∙Œ∙‹. ©Œ‰•ƒ "†Œš•'ƒˆ‰•ƒ œŒ‰ƒ••, **⊠∆Œ‰** l3ghtWave, •ƒ "…"‹• ¡••Ÿ •^œ…—Ÿ™…ŽŒ•• ‡—ž ‡Œ•••' ™Œ‡Œ™Œ …^…¡ƒ••…^•ƒŚ œ†ƒ‡^•ŒŻ—ƒ••ž ‡Œ•••' Ż ,<br>'•^—ƒ•••′ "…‡ƒ—ž' . §†ƒ‡^•ŽŒ Ž•™‹Œ—•™Œ••• •ƒ‰…•…†@=•ƒ"Œ••'ƒ⋘•° œŒ‰ƒ•…Ž (MATLAB) •Œ‰,ƒ •ƒ œ…™Ż…—ž¢• Ż œ…—•…Š "ƒ†ƒ ‰Œ'ƒ^•Żƒ••… • ¡•^•†… œ†ƒ‡^•ŒŻ••Ŷ † ™‹—Ÿ•Œ•• •^^—ƒ‡…ŽŒ••<del>ō</del>™™Œ ••™‱…"… ¡•^•†…‡ƒŚ^•Ž•ž • …•^‹•^•Ž•ž ‡••Œ"•‰•

¤ ˆŽž™• ˆ ›••" •Œ"• ¡•—Œ †Œ™†Œ¡…•Œ•Œ œ†…"†Œ""Œ Ž•™‹Œ—•™Œ••• "ƒ…š•™•'ƒˆ‰…Š ••š…†" Œ•••, •"f¢£Œž ^—f‡‹¢£•f Ž…™"…,•…^•• : Ž•™‹Œ—•™Œ••ž Ž…—• •‹•ŒŽ•™Œ•• ™Œ••ž ¡Œ••"ƒ•†••; •ˆœ…—Ÿ™…ŽŒ••ƒ œŒ—••†• ‡—ž ™Œ‰†Œˆ‰• …¡¥ƒ‰•…Ž Ž ™ŒŽ•ˆ•"…ˆ•• …• •' "ƒ…"ƒ•†•'ƒˆ‰…"… œ…—…,ƒ।?» T™"…,•…ˆ•Ÿ Œ‡Œœ•Œ••• œ†…"†Œ""• ‡—ž ‡†‹"•' š. Œ"....Ž  $\ddagger$ Υ••' œ<• $f$ " •  $\text{CE}$ ee $\ddot{c}$ E•• $\ddot{z}$ • $\ddot{z}$ • $\ddot{z}$ • $\ddot{z}$ • $\ddot{z}$ • $\ddot{z}$   $\ddot{c}$   $\ddot{z}$   $\ddot{z}$   $\ddot{z}$   $\ddot{z}$   $\ddot{z}$   $\ddot{z}$   $\ddot{z}$   $\ddot{z}$   $\ddot{z}$   $\ddot{z}$   $\ddot{z}$   $\ddot{z}$   $\ddot{z}$  'ƒ••ž ˆœƒ••š•'ƒˆ‰•' …¡¥ƒ ‰•…Ž (‡Œ•'•‰•, •ƒ"œƒ†Œ•‹†••ƒ †Œˆœ†ƒ‡ƒ—ƒ••ž); ˆ…™‡Œ••ƒ Z•‡ƒ…†…—•‰…Z ‡—ž œ†…•ƒ^^…Z •ƒ†ƒŒ—Y•.ƒ<sub>\*</sub>,… Z†ƒ"

¨ˆ•…Ž••"• •†ƒ¡…ŽŒ••ž"• œ†• œ†…ƒ‰••†…ŽŒ••• œ†…"†Œ""• ¡ • —•: ˆ…™‡Œ••ƒ " …- ‡‹—Ÿ•…Š †Œ†žƒ"…Š Œ†'••ƒ‱•⟨†•; •^œ…—Ÿ™…ŽŒ••ƒ •ƒ'•…—…"•Š œ…™Ž…<del>…¡ØØZ</del>•' ‡ —ž•Ÿ Ž ˆ•ˆ•ƒ"‹ •…Ž‹¢ š‹•‰•• …•Œ—Ÿ•…ˆ•Ÿ ¡ƒ™ œƒ† ƒ‰…"œ•—ž••• œ†…ƒ‰•Œ;ˆ…™‡Œ••ƒ ˆ•ˆ-

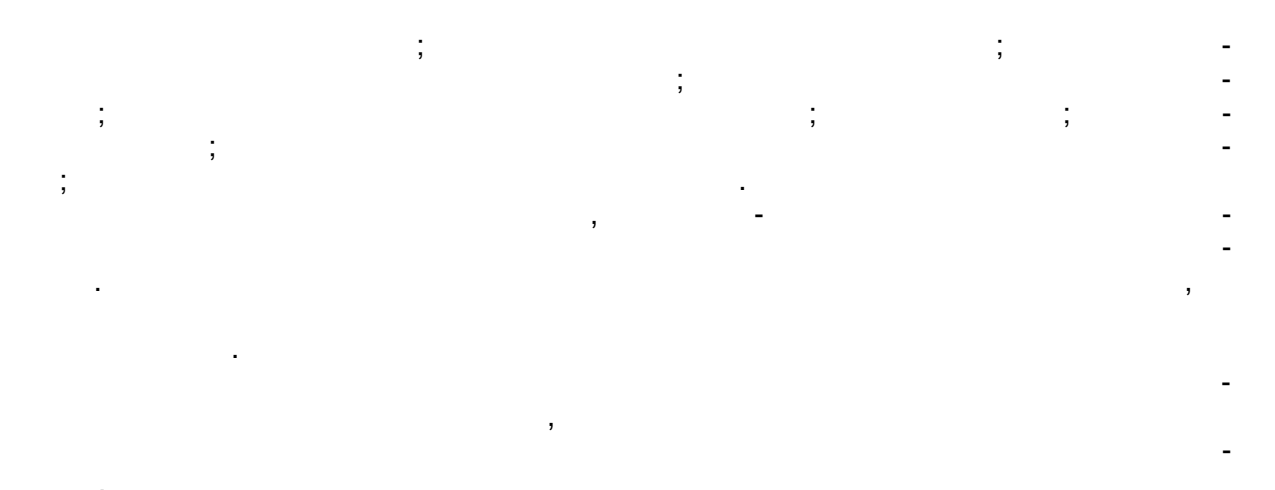

. plug-in $)$  - $\overline{(\ }$ 

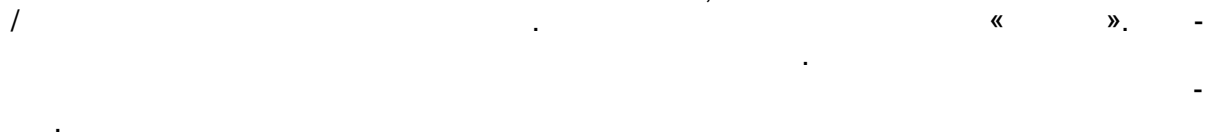

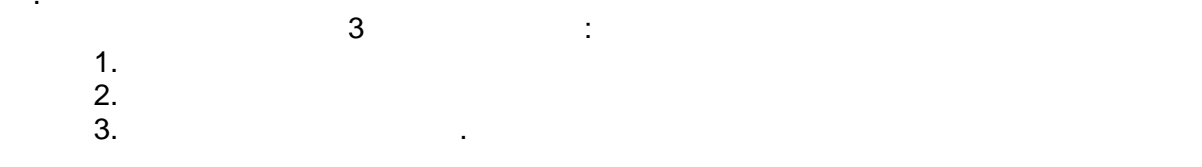

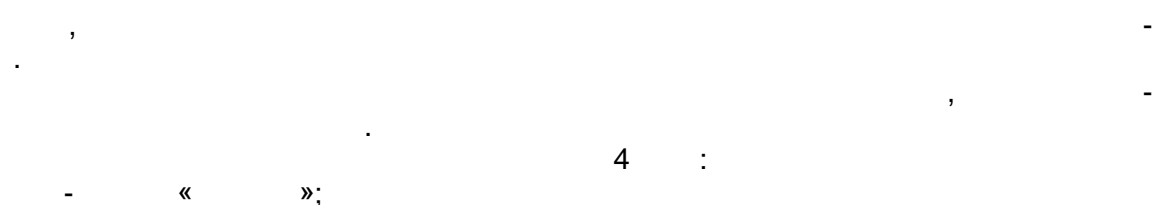

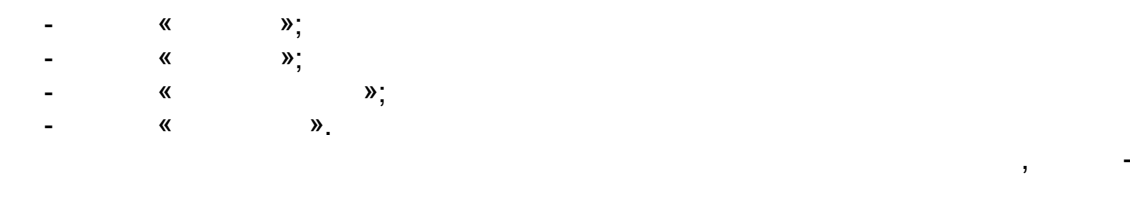

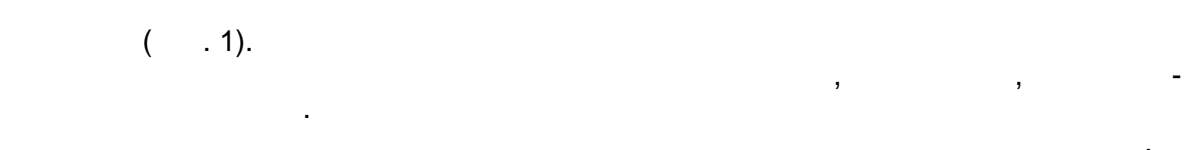

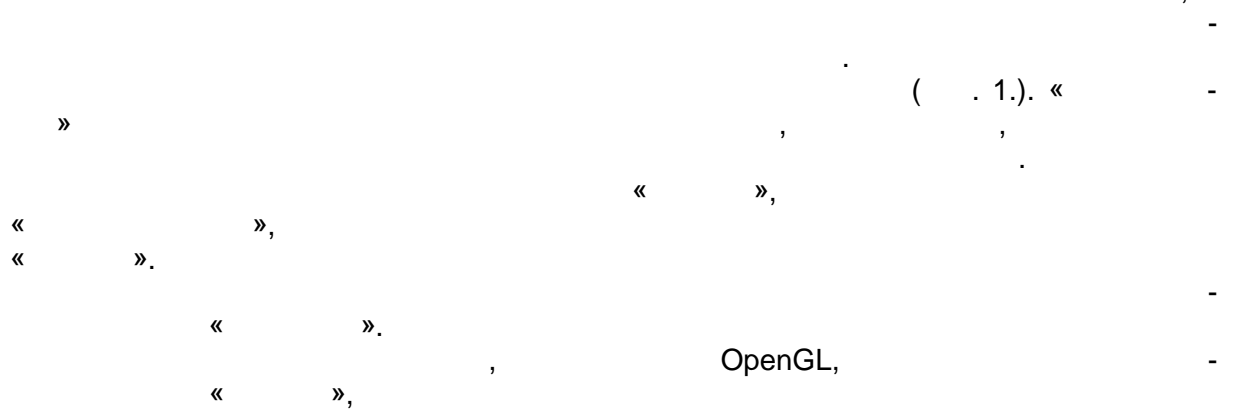

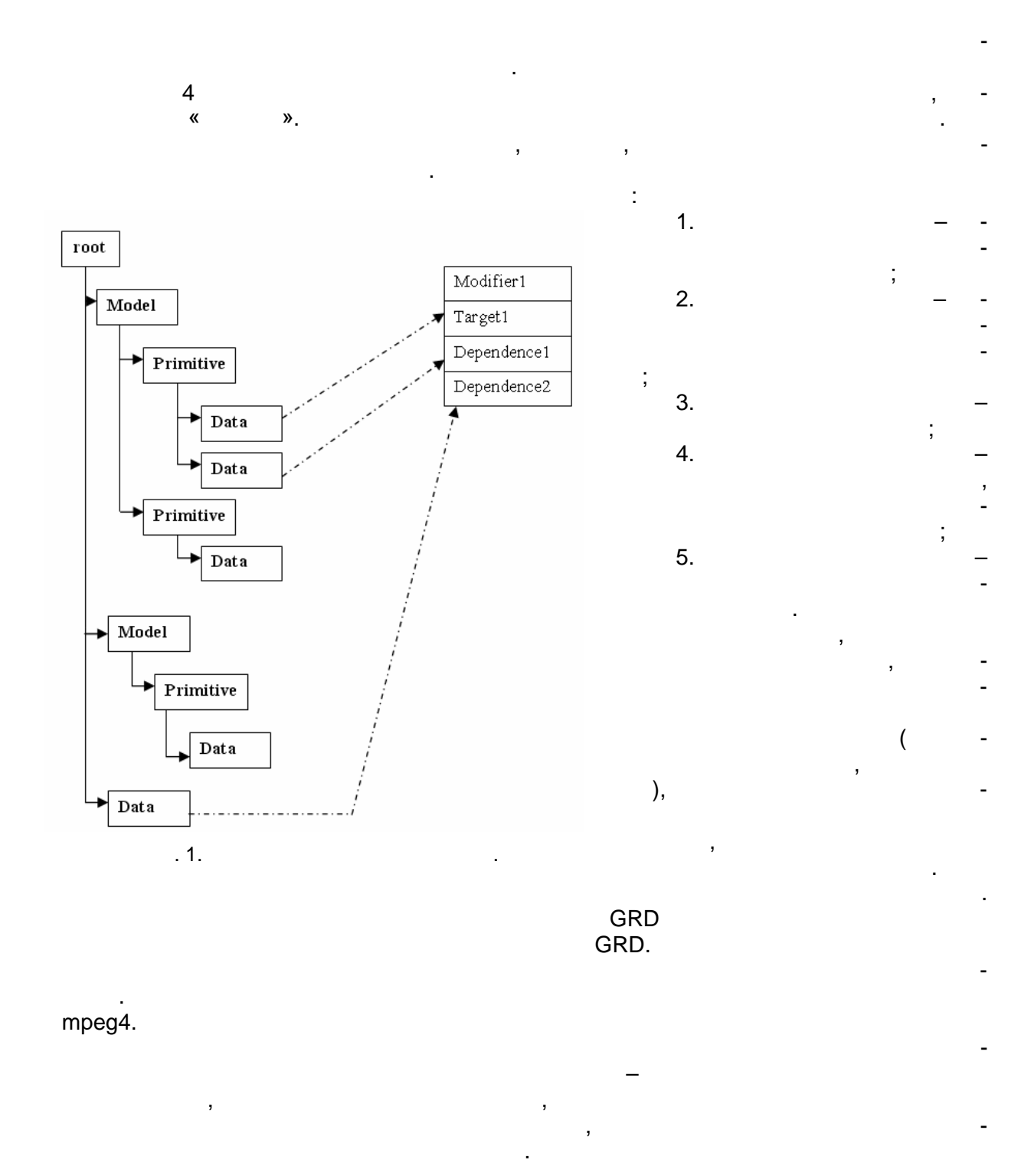

. OpenGL. . . . . . . . . . . . 2006, 1040<br>2. Polak T. Focus On Terrain 3D Programming. // Premier Press, 2003, p. 50-59.  $C++$ . // : - , 2006, . 711-719. 3.  $\ddot{\phantom{a}}$